## Task Factory Expression

Last Modified on 28 September 2020

Expression Task

## Expression Task

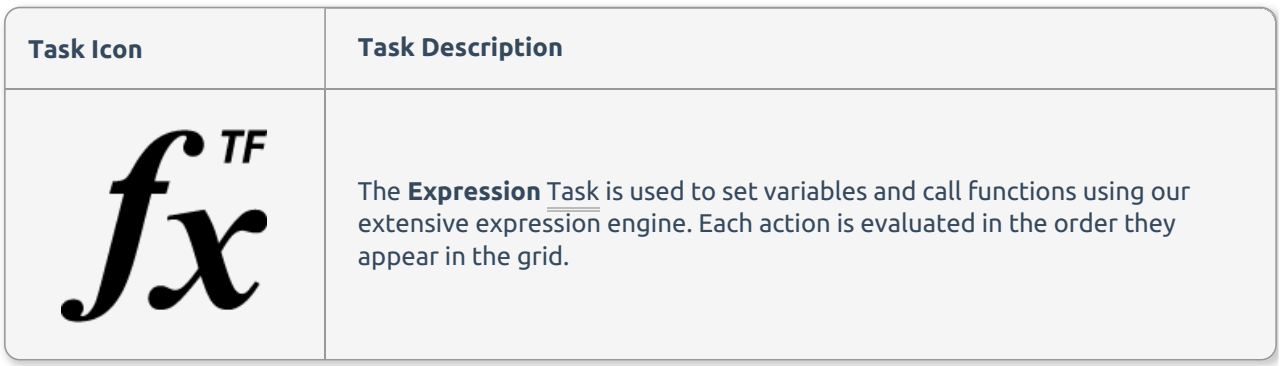

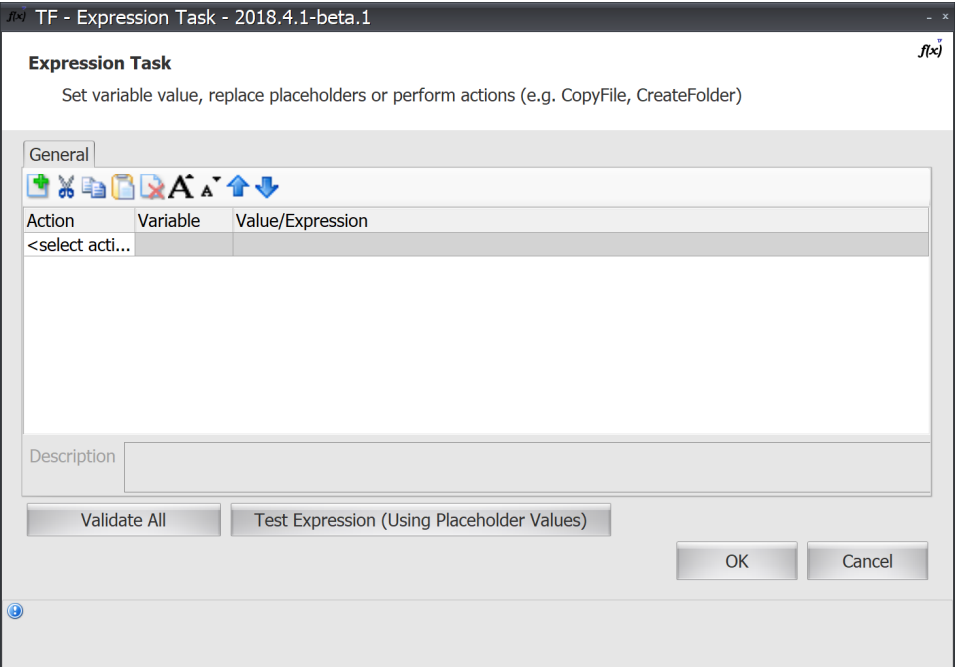

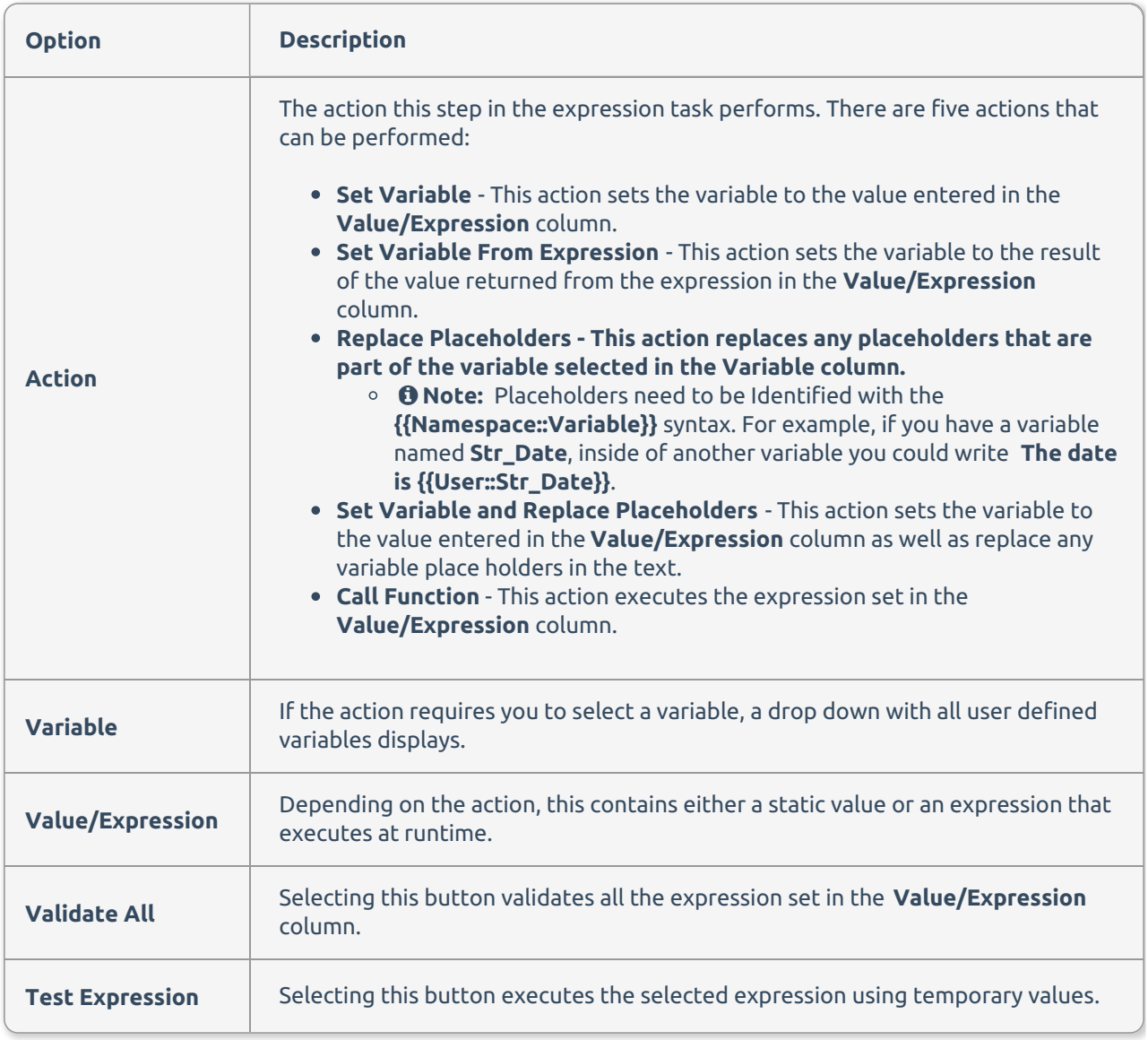

## Expression Editor

The **Expression Editor** is used to create and edit expressions that are used in any expression engine in a Task Factory task.

UI Overview

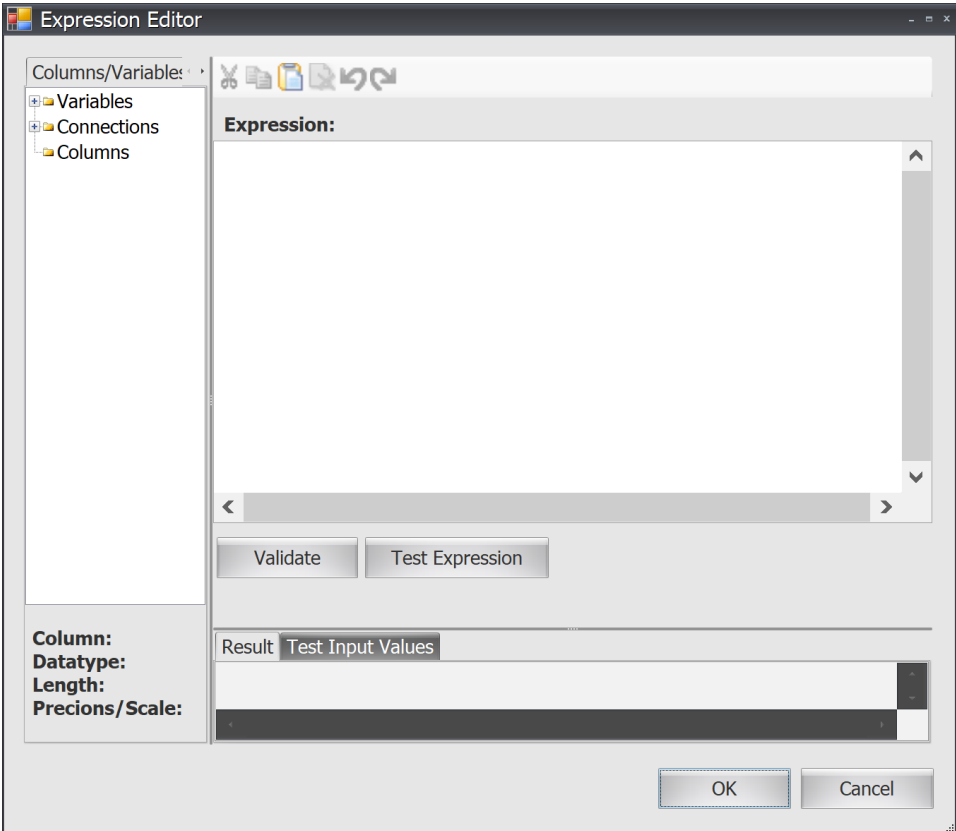

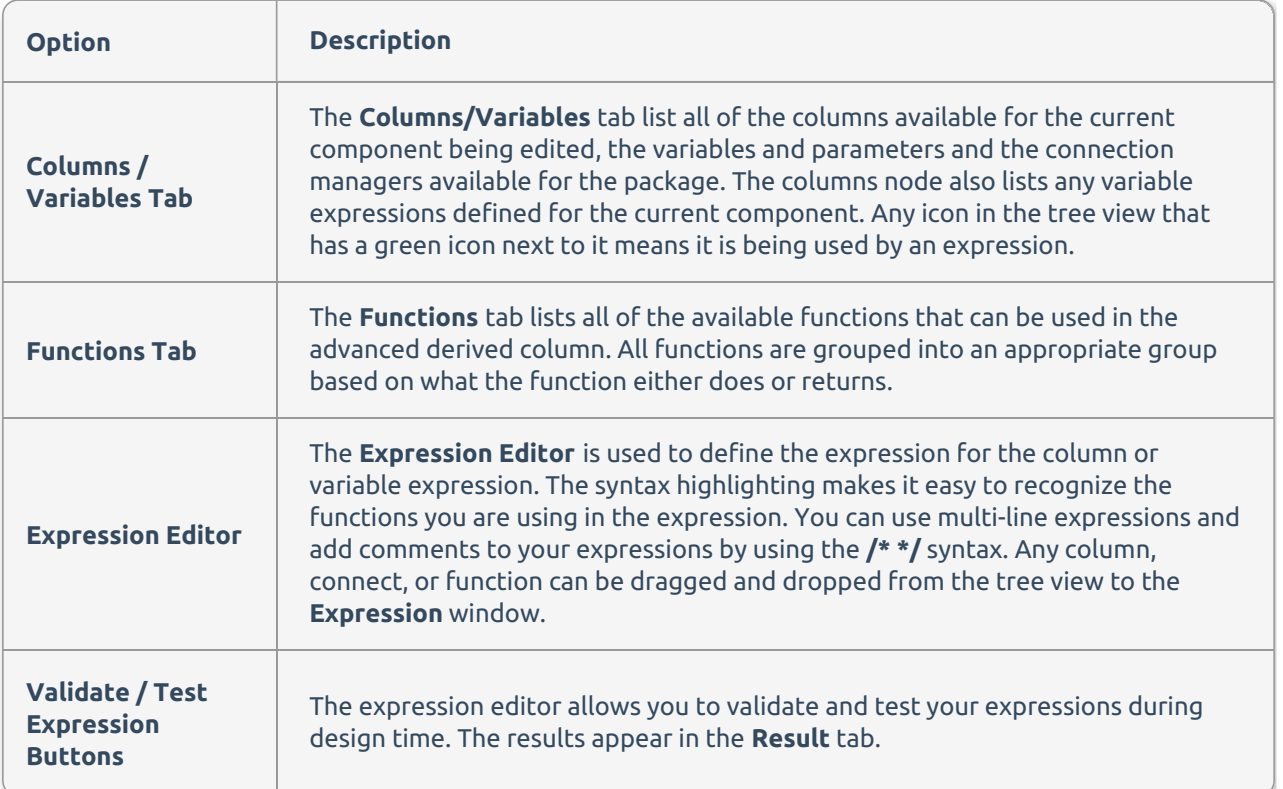

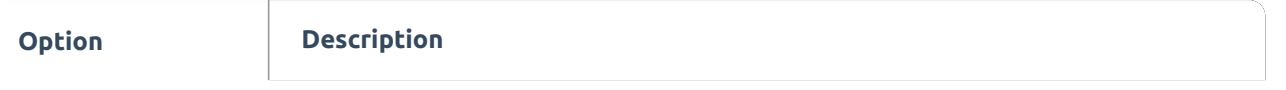